## **Первый этаж**

Создан для размещения гостей клуба, где расположены зона ресепшн, барная стойка для приготовления спортивных напитков, снеков, питание, витамины, зона отдыха и приема пищи, раздевалки для верхней одежды, шкафы для переодевания, душевые кабины и сауна.

# **Второй этаж**

На данном этаже планируется к оборудованию полноценный тренажерный зал состоящий из трех целевых зон – это :

- зона свободных весов и гирь ( набирающее в последнее время большую популярность )

- зона тренажеров для проработки отдельных групп мышц

- кардиозона, включающая в себя беговые дорожки, элипсоиды и велотренажеры.

# **Третий этаж**

Разработан проект по созданию третьего этажа с панорамными окнами для размещения на нем трех залов

- 1. Детская комната с необходимым оборудованием и детскими активностями.
- 2. Пелонный зал.

## **Семейный спортивный клуб**

Создан для возможности всем возрастным категориям заниматься тем видом спорта, который ему импонирует. Готовиться к соревнованиям, турнирам, вести здоровый образ жизни, поддерживать или улучшать физическую форму, а в случае необходимости проходить и реабилитацию и восстановление. Дети, могут как быть в детской комнате, так и заниматься различными видами активности от игр до танцев множества видов и направлений.

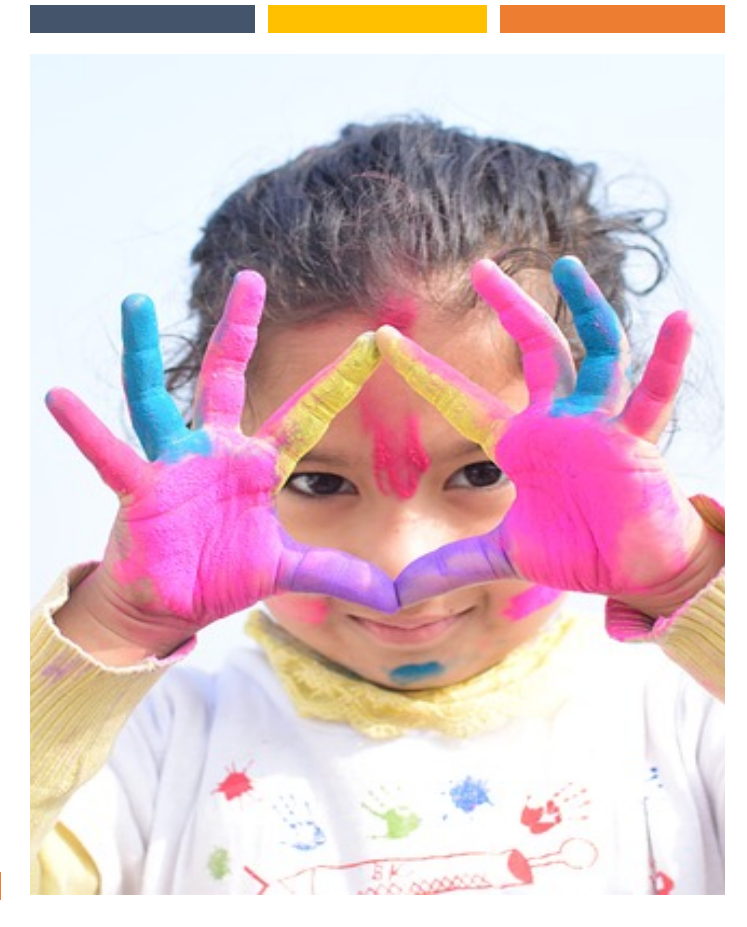

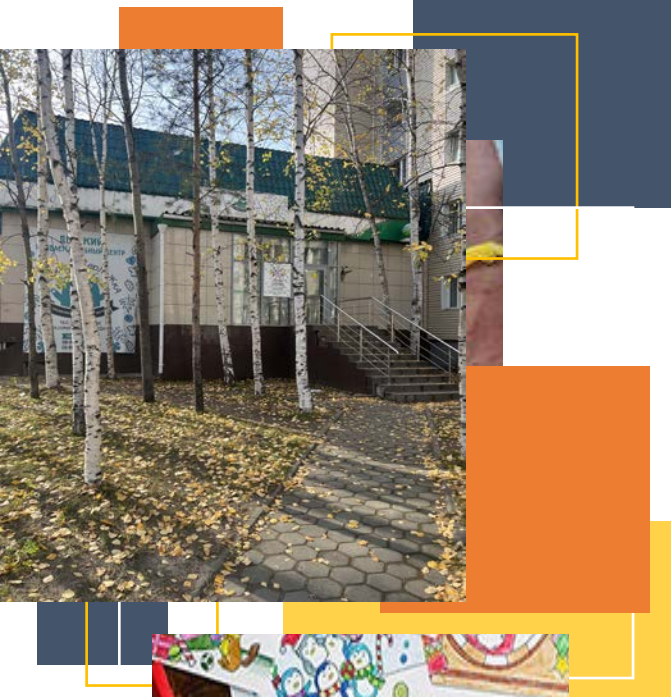

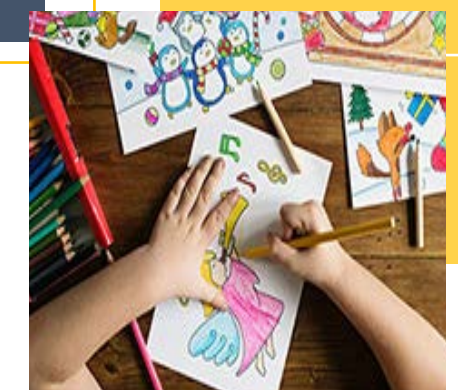

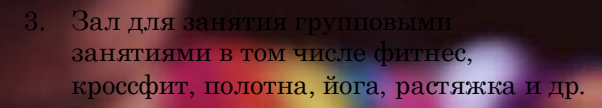

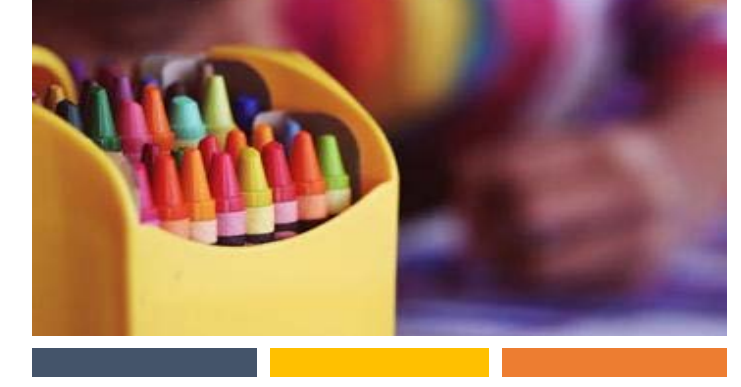

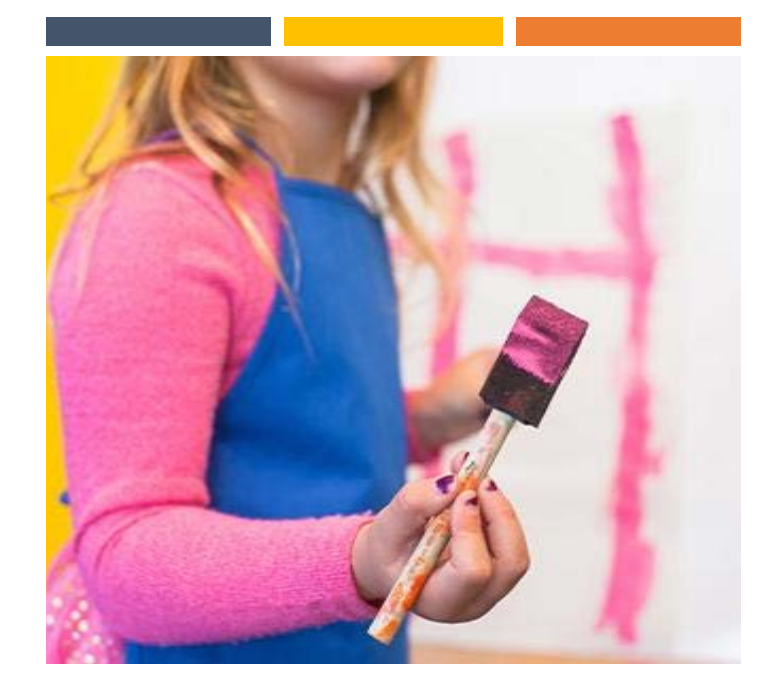

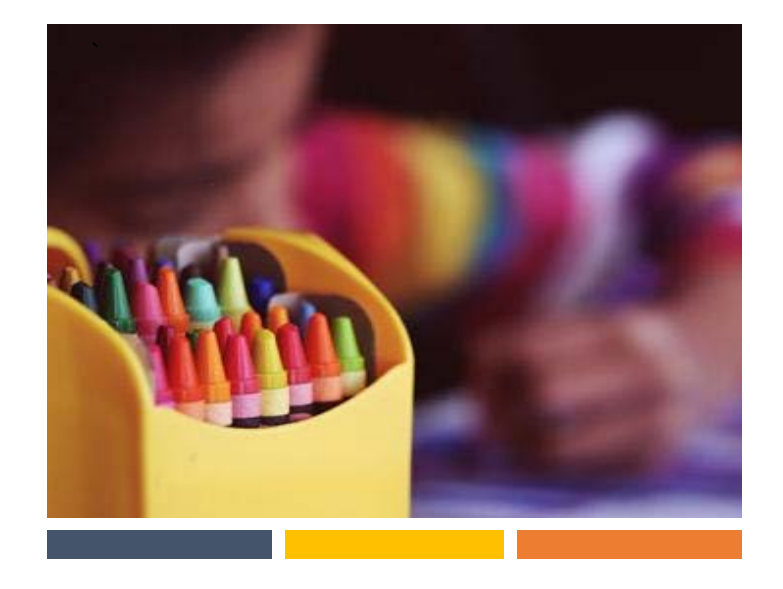

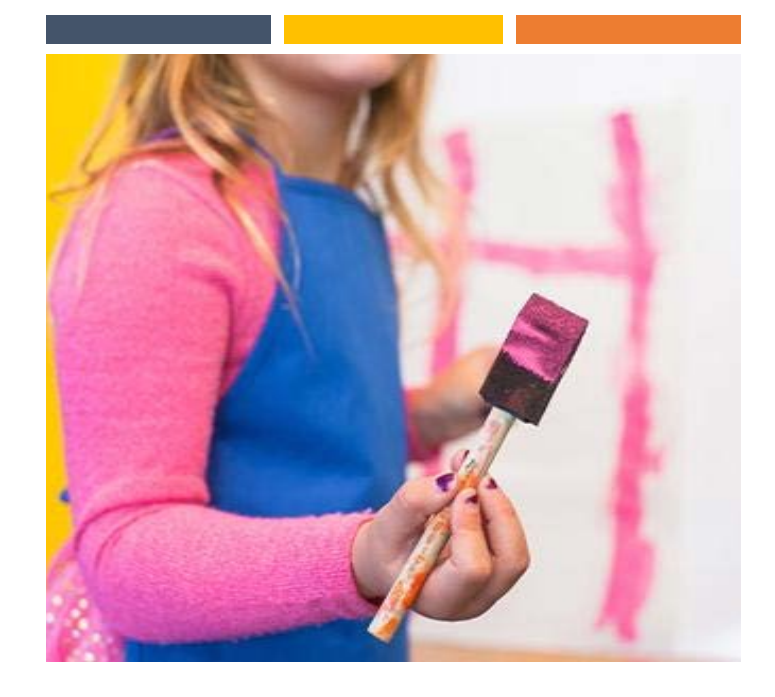

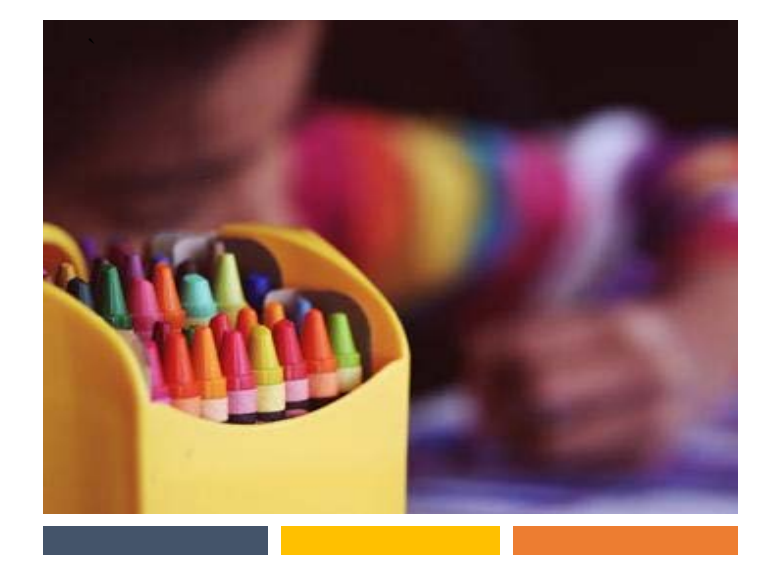

## **Заголовок или название**

Вы легко можете изменить цвета шаблона всего несколькими щелчками. Откройте вкладку "Конструктор" и нажмите кнопку "Цвета". Вы можете выбрать одну из цветовых схем в списке. При наведении курсора мыши на разные варианты вы увидите, как изменяется внешний вид документа.

Изменили цвет и хотите вернуться к исходному оформлению? Легко! Откройте вкладку "Конструктор" и нажмите кнопку "Темы". В списке выберите вариант восстановления темы этого шаблона. Таким образом будет восстановлена исходная цветовая схема документа!

### **Заголовок или название**

Аналогичным образом вы легко можете менять цвета, обновлять шрифты и весь документ в целом! На вкладке «Конструктор» выберите понравившееся сочетание шрифтов.

Сбросьте тему, чтобы вернуться к исходному оформлению шаблона!

# **Настройка заголовка или текста**

Чтобы изменить любой текст в этом документе, просто щелкните нужный блок! Для простоты форматирование уже настроено.

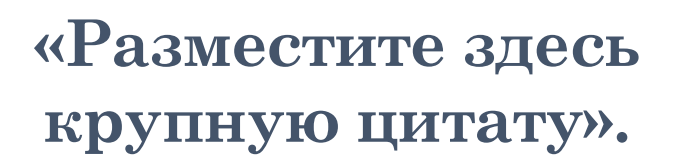

#### **Заголовок или название**

На этой панели можно указать еще больше информации о своей организации! Расскажите читателям, почему вы лучшие в своей сфере. Не стесняйтесь! Расскажите и объясните нам, почему следует выбрать именно вашу компанию.

На любой из этих панелей поместится много текста. Просто щелкните заполнитель и добавьте свой собственный текст.

#### **Заголовок или название**

Мы считаем, что оформление этого буклета выглядит отлично! Но если вы не согласны, то можете внести в него несколько незначительных изменений, чтобы настроить его под себя. Советы по обновлению отдельных элементов внешнего вида представлены в образцах текста этого шаблона.

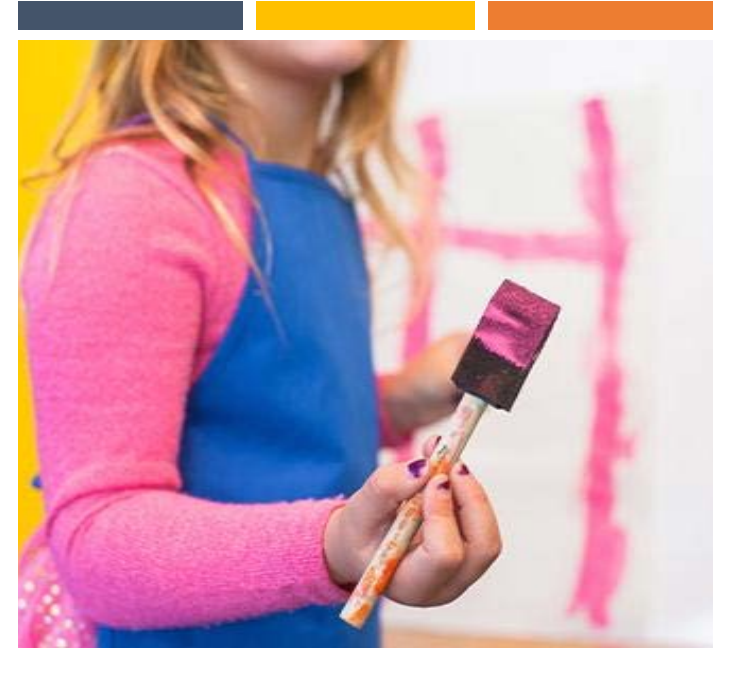